Fehlermeldung beim Start von Passungstabelle\_Setup.swp

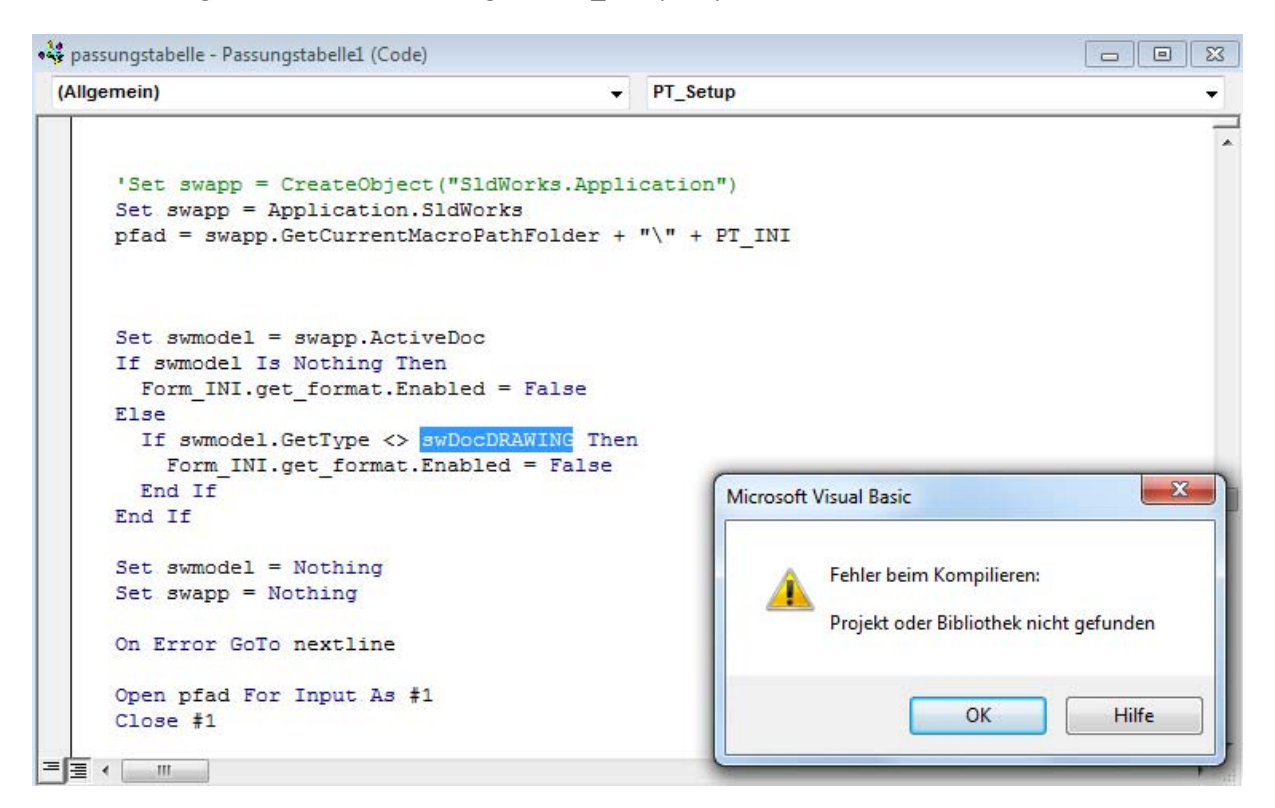

Fehlermeldung beim Start von Passungstabelle\_Main.swp

```
... Passungstabelle_Main - Passungstabelle_Main1 (Code)
 (Allgemein)
                                                                                                                \sqrt{ } main
    Option Explicit
    Dim swApp As Object
\RightarrowSub main()
      Dim filename As String
       'Set swApp = CreateObject ("SldWorks.Application")
      Set swApp = Application. S1dWorksfilename = swApp.GetCurrentMacroPathName
      filename = Left(filename, InStrRev(filename, "\")) + "Passungstabelle9.swp"<br>swApp.RunMacro filename, "Passungstabelle1", "Passungstabelle_Main"
    End Sub
```